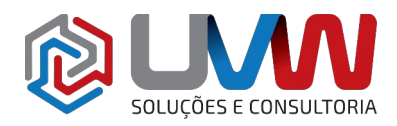

**E CONSULTORIA** 

**Treinamento** S003 – SOLIDWORKS Montagem Avançada

**Carga horária** – 24h (3 dias)

**Descrição** – O treinamento de modelagem de montagem ensina como maximizar o uso dos recursos de modelagem de montagem do software de automação de projeto mecânico SOLIDWORKS.

**Pré-requisitos** – Indica-se o conhecimento SOLIDWORKS Essencial.

**Indicado para** – Projetado para usuários que desejam dominar as ferramentas de montagem do SOLIDWORKS.

# **Conteúdo do treinamento**

- **Técnicas avançadas de posicionamento**
	- Montagens do SOLIDWORKS
	- Estrutura de um arquivo de montagem
		- Árvore de construção da montagem
		- Abrindo uma montagem
	- Arquivo de referência
		- Exemplo de arquivo de referência
		- Nomes de arquivos
	- Solucionando posicionamentos
		- Posicionamentos de subconjunto
		- Localizando referências
		- Atualização
	- Técnicas avançadas de posicionamento
		- Atalhos de posicionamento
	- Estudo de caso: Atalhos de posicionamento
		- SmartMates ao adicionar componentes
		- Retorno do comando SmartMates
		- SmartMates de dentro da montagem
	- Referências de posicionamentos
	- Peças da biblioteca de projeto
	- Captura de referências de posicionamento
	- Posicionamentos com eixos e planos
		- Posicionamento com eixos
		- Posicionamento com planos
	- Referência de posicionamento com múltiplas seleções
	- Posicionamento com múltiplas seleções
		- Posicionamento de largura livre
	- Posicionamentos dirigidos
	- Utilizando posicionamentos não alinhados
		- Tipos de desalinhamentos
	- Copiando múltiplos posicionamentos
		- Diferencas no posicionamento
	- Estudo de caso: Copiar com posicionamentos
		- Utilizando o copiar com posicionamentos

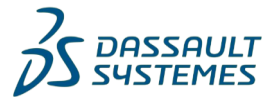

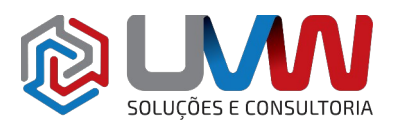

**SE CONSULTORIA** 

- Opções do copiar com posicionamentos
- Investigando os posicionamentos
- Componentes fixos
- Resumo: Inserindo e posicionando componentes
	- Adicionando componentes
	- Copiando componentes
	- Inserindo e posicionando componentes simultaneamente
	- Posicionando componentes existentes
	- Auxiliares de seleção
- Recursos avançados de posicionamento
	- Bloquear rotação
- Estudo de caso: Recursos avançados de posicionamento
	- Recursos de corrente e correia
	- Restrições de posicionamento de ranhura
- Posicionamento de perfil central
	- Faces válidas para posicionamento de perfil central

#### • **Montagem descendente**

- Montagem descendente
- Estágios do processo
	- Uma nota de cautela
- Alterando dimensões
- Estudo de caso: Editando e criando em contexto
- Adicionando recursos em contexto
	- Indicadores de edição de componente
	- Aparência do componente quando editado
- Inserindo uma nova peça na montagem
	- Localizando o novo componente
	- $\blacksquare$  Pecas virtuais  $\supset \bigcup \bigcup$
- Criando recursos em contexto
	- Ferramentas comuns
	- Trabalhando fora da montagem
- Propagação de mudanças
- Salvando peças virtuais como arquivos externos
	- Recursos em contexto
	- Atualizações
- Referências externas
	- Símbolos de níveis de componentes
	- Símbolos de níveis de recursos
	- Fora de contexto
	- Colocando a peça novamente em contexto
- Quebrando e bloqueando referências externas
	- Referências externas
	- Relatório de referências externas
- Intenção de projeto da montagem
	- Posicionamento no local
- SOLIDWORKS File Utilities
- Removendo referências externas
	- Por que remover referências externas

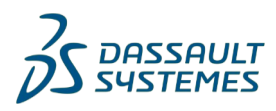

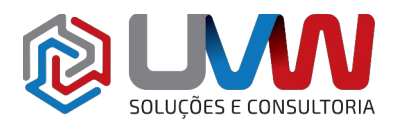

■ Editando para remover referências

## • **Recursos de montagem e componentes inteligentes**

- Recursos de montagem e componentes inteligentes
- Estudo de caso: Recursos de montagem
- Recursos de montagem
	- Casos especiais
	- Recursos de montagem padrão
- Série de furos
	- Recurso dependente do momento
	- Série de furos com furo existente
- Componentes de fixação inteligentes
	- Componentes padrão
	- Configurações dos componentes de fixação inteligentes
	- Componentes do série de furos
	- Modificando componentes de fixação inteligentes existentes
- Componentes inteligentes
	- Criando um componente inteligente
	- Inserindo um componente inteligente
	- **·** Inserindo um recurso inteligente
	- Utilizando múltiplos componentes e recursos
	- Utilizando o dimensionamento automático
- Componentes flexíveis
	- Encontrando uma peça flexível
	- Criando uma peça flexível
	- Editando uma peça flexível

# • **Edição de montagem**

- Edição de montagem
- Tópicos chave
	- Atividades de edição
	- Alterações do projeto
	- Encontrando e reparando problemas
	- Informações da montagem
- Estudo de caso: Edição de montagem
	- Nível de erros de componentes e posicionamentos
- Erros de posicionamentos
	- Posicionamentos e componentes sobre definidos
	- Encontrar um posicionamento sobre definido
	- MateXpert
	- Agrupar posicionamentos
- Substituir e modificar posicionamentos de componentes
	- Trabalhando em um ambiente multiusuário
	- Substituindo uma instância única
	- Entidades do posicionamento
- Convertendo peças em montagens
	- Peça na montagem
	- Montagem na peca
	- Substituindo peças com montagens

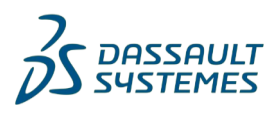

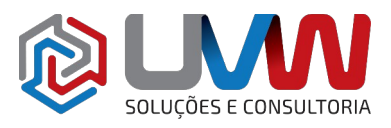

- Defeature
- Substituindo componentes utilizando o salvar como
- Recarregando componentes
- Padrões de compoenentes
	- Instâncias padrão
	- Padrão linear e padrão circular
	- Padrão linear e rotação
	- Padrão dirigido por componente
	- Padrão de cadeia
	- Espelhar componentes
- **Utilizando configurações com montagens**
	- Utilizando configurações com montagens
	- Estudo de caso: Configurações de montagem
	- Criando configurações manuais
	- Propriedades da configuração
	- Utilizando a caixa de diálogo de modificação de configuração ■ Controles para exibir e ocultar configurações
	- Modificando configurações utilizando barra de ferramentas do contexto
		- Salvando configurações
		- Informações sobre a montagem
	- Gerenciando a exibição da árvore
	- Ferramentas de validação da montagem
	- Estudo de caso: Alinhamento de furo
		- Introdução: Alinhamento de furo
	- Controlando dimensões na montagem
		- **Variáveis globais**
		- Equações de montagem
		- cyuações de montagem<br>▪ Nomes de dimensões na montagem√ ∈ CONSULTORIA
		- Adicionando equações
	- Criando igualdade
	- Equações com funções
		- Equação
	- Comentários
	- Sensores
		- Tipos de sensores de alertas
		- Sensores de dimensão
		- Dimensão
		- Sensores de proximidade
	- Utilizando o controlador de posicionamento
		- Controlando os posicionamentos

### • **Estado de exibição e aparências**

- Estado de exibição
	- Estados de exibição armazenados
	- Estados de exibição vs. Configurações
	- Painel de exibição
	- Ícones do painel de exibição
- Ferramentas de seleção em massa

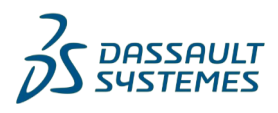

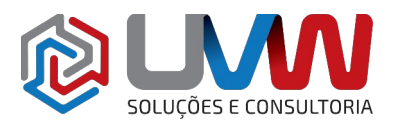

- Utilizando seleções
- Métodos de seleção
- Adicionando um estado de exibição
- Renomeando um estado de exibição
- Copiando um estado de exibição
- Barra de ferramentas de estado de exibição
- Estudo de caso: Estado de exibição
	- Visualizando componentes ocultos
	- Configurações e estados de exibição
	- Estados de exibição vinculados
- Seleções avançadas
- Envelopes
	- Utilizando envelopes
- Aparência, material e cena
	- Menu de aparências
	- Utilizando gráficos RealView
	- Alterando a cena
- Estudo de caso: Aparências e materiais
	- Modificando mapa de textura
	- Materiais

### • **Grandes montagens**

- Grandes montagens
- Tópicos chave
- Modos de montagem
	- **■** Resolvido
	- **Peso leve**
	- Revisão de grande projeto
- CÕES E CONSULTORIA ◦ Visualização de montagem
	- Propriedades de visualização
	- Visualização da interface de elementos da montagem
	- Editando e adicionando colunas
- Componentes em peso leve
	- Abrindo componentes em peso leve
	- Depois da montagem aberta
	- Indicadores de peso leve
	- Boas práticas
	- Comparação dos estados dos componentes
- Configurações de grandes montagens
- Estudo de caso: Opções de grandes montagens
- Utilizando SpeedPak
	- SpeedPak no gerenciador de configurações
	- SpeedPak no nível principal da montagem
- Utilizando configurações simplificadas
	- Suprimindo componentes
	- Simplificando configurações
	- Simplificando
	- Opções avançadas de abertura
- Defeature

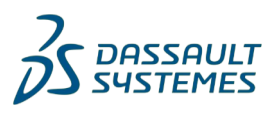

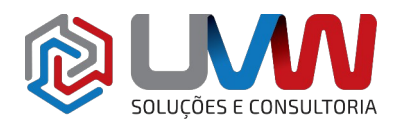

- Modificando a estrutura da montagem
	- Dissolvendo um subconjunto
	- Criando um novo subconjunto com componentes
	- Realocando componentes
	- Subconjuntos flexíveis
	- Utilizando pastas
- Publicando envelopes
- Revisão de grande projeto
	- Editando o modo de montagem
	- Abertura seletiva
- Comparação de modos e métodos
- Tipos de aberturas rápidas de montagens
	- Aparência e visualização
	- Habilitando opções
	- Considerações de posicionamentos
- Considerações de desenhos
- Trabalhando com layout
	- Trabalhando com layout
		- **·** Terminologia
	- Publicando um ativo
		- Adicionando um ativo em uma montagem
		- Adicionando um recurso de plano de solo
	- Utilizando posicionamentos magnéticos
		- Direção da orientação da seta
		- Pontos de conexão cilíndrica
		- Editando um ativo
		- $\blacksquare$  Conectando diferentes ativos  $\simeq$
	- $\bullet$  Modelando geometrias de pontos de conexão  $\mathsf{CONSULTORIA}$ 
		- Utilizando SpeedPak em ativos

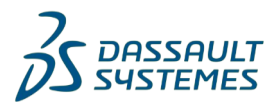